# **sportsbet io spfc - Compreendendo a Roleta do Cassino**

**Autor: shs-alumni-scholarships.org Palavras-chave: sportsbet io spfc**

- 1. sportsbet io spfc
- 2. sportsbet io spfc :pixbet palpites gratis
- 3. sportsbet io spfc :7games baixar arquivo apk

# **1. sportsbet io spfc : - Compreendendo a Roleta do Cassino**

#### **Resumo:**

**sportsbet io spfc : Inscreva-se em shs-alumni-scholarships.org para uma experiência de apostas única! Ganhe um bônus exclusivo e mergulhe na emoção dos jogos de cassino!**  contente:

Faça suas seleções desejadas para o seu Aposto. Clique na "Aposta de Livro" botão. Um código de reserva será gerado para você, que você pode usar para confirmar sportsbet io spfc reserva. aposta.

Um código de reserva é:um código de 1 ou 2 letras usado para reservar um assento para uma companhia aérea; Passageiros passageiros passageiros. s vezes é chamado de RBD (Reservation Booking Designator). Você pode exibir o código de reserva e as condições de reservas seguindo estes códigos de transações: FQD - Fare Quote exibição.

As promoções do FanDuel Sportsbook são normalmente creditadas dentro de 72 horas, e pode confirmar seu saldo de bônus no canto superior direito da tela. FanDuel Promo Code - Aposta R\$5, Ganhe R\$150 em sportsbet io spfc apostas bônus pennlive : apostas

. rios fanduel ; promoções Por exemplo, Fandule pode oferecer uma aposta gratuita de Como você coloca um R\$20 faculdade de futebol parlay.

Certifique-se de que sportsbet io spfc conta

rá creditada com a aposta gratuita. Como as apostas grátis funcionam no FanDuel? am oddjam :

## **2. sportsbet io spfc :pixbet palpites gratis**

- Compreendendo a Roleta do Cassino

Bem-vindo à Bet365, seu destino para apostas online emocionantes! Experimente a emoção das apostas esportivas, jogos de cassino e muito mais, tudo em sportsbet io spfc um só lugar. Se você é apaixonado por esportes, jogos de cassino ou quer simplesmente se divertir apostando, a Bet365 tem tudo o que você precisa. Com uma ampla gama de mercados de apostas, probabilidades competitivas e recursos inovadores, garantimos uma experiência de aposta incomparável.

pergunta: Por que devo escolher a Bet365?

resposta: A Bet365 é a casa de apostas online líder mundial, oferecendo uma experiência de aposta segura, confiável e emocionante. Com mais de 20 anos de experiência no setor, garantimos um ambiente de aposta justo e protegido para todos os nossos clientes.

## **sportsbet io spfc**

No mundo das apostas esportivas online, a Sportingbet é uma referência mundial, pioneira em sportsbet io spfc oferecer uma experiência completa para os seus clientes. Com o aplicativo Sportingbet, agora é possível apostar em sportsbet io spfc eventos esportivos e no cassino a qualquer momento e em sportsbet io spfc qualquer lugar, usando apenas o seu celular. Neste artigo, explicaremos como funciona o aplicativo, como fazer login e como começar a apostar.

### **sportsbet io spfc**

O aplicativo Sportingbet é uma ferramenta desenvolvida pela casa de apostas Sportingbet para aprimorar a experiência de seus usuários. O aplicativo permite aos jogadores realizar apostas em sportsbet io spfc eventos esportivos e no cassino, seguindo a tendência de mercado de disponibilizar conteúdos e serviços em sportsbet io spfc dispositivos móveis.

### **Como baixar e instalar o aplicativo Sportingbet?**

Para baixar o aplicativo Sportingbet, basta acessar o [palpites apostas esportivas hoje](/palpites-apostas-esportivas-hoje-2024-07-05-id-37418.html) pelo seu navegador e selecionar a opção de download. Em seguida, siga as instruções fornecidas no guia do aplicativo Sportingbet para proceder com a instalação do aplicativo em sportsbet io spfc seu dispositivo móvel.

### **Como fazer login no aplicativo Sportingbet?**

Para fazer login no aplicativo Sportingbet, basta seguir as instruções abaixo:

- 1. Visite a [download betano ios](/download-betano-ios-2024-07-05-id-23904.html).
- 2. Clique em sportsbet io spfc "Entrar" no canto superior direito do site.
- 3. Insira seu nome de usuário/e-mail e sportsbet io spfc senha de acesso.

#### **Como começar a apostar no aplicativo Sportingbet?**

Para começar a apostar no aplicativo Sportingbet, é preciso ter um saldo em sportsbet io spfc sportsbet io spfc conta. Depois de fazer login, acesse a seção "Depósito" e selecione o método de pagamento que deseja usar. Em seguida, defina o valor do depósito e conclua a transação. Após isso, já é possível navegar pelos eventos esportivos disponíveis e escolher a aposta desejada.

#### **Perguntas frequentes sobre o aplicativo Sportingbet**

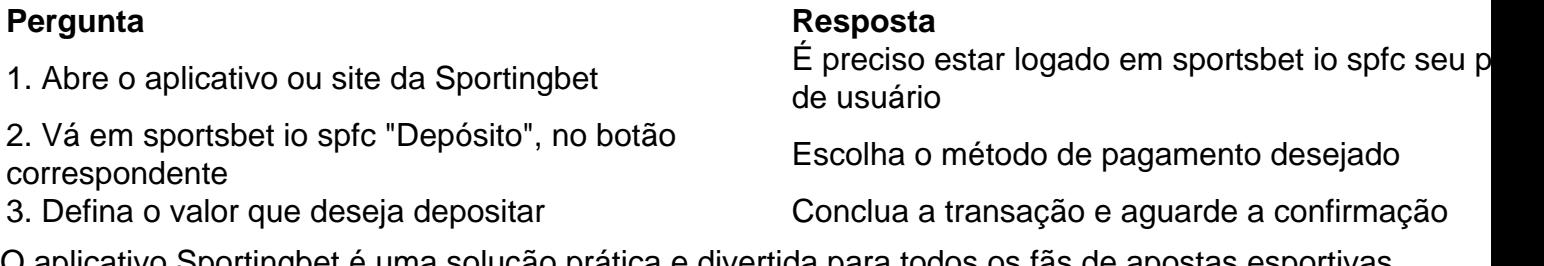

O aplicativo Sportingbet é uma solução prática e divertida para todos os fãs de apostas esportivas online. Com uma interface intuitiva e cada vez mais completa, o aplicativo é uma façanha da Sportingbet em sportsbet io spfc satisfazer os seus clientes, oferecendo um serviço de qualidade e competência.

[bullsbet telegram](https://www.dimen.com.br/bullsbet-telegram-2024-07-05-id-15211.pdf)

# **3. sportsbet io spfc :7games baixar arquivo apk**

### **Fale conosco: envie suas dúvidas, críticas ou sugestões**

Nosso time está sempre à disposição para ajudar e receber seus comentários. Entre sportsbet io spfc contato conosco pelos canais abaixo:

#### **Telefone**

0086-10-8805-0795

#### **E-mail**

[roleta de sorteio](/roleta-de-sorteio-2024-07-05-id-42095.html)

Autor: shs-alumni-scholarships.org Assunto: sportsbet io spfc Palavras-chave: sportsbet io spfc Tempo: 2024/7/5 6:31:32